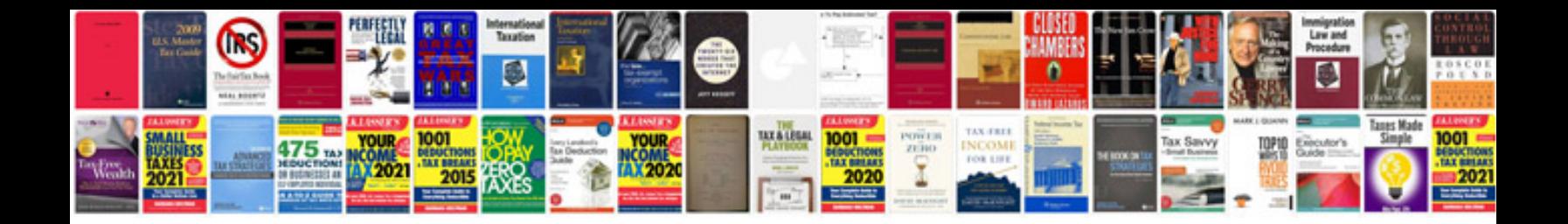

**Example design document**

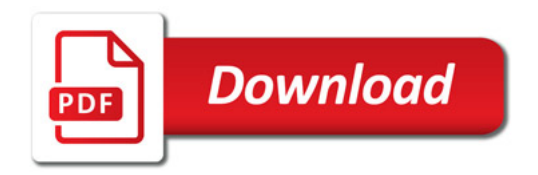

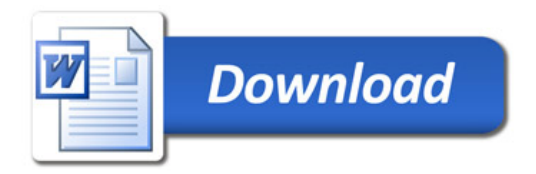